# 浅谈学生成绩管理数据库的设计与实现

## ◆武 昌 赵 慧

(山东协和学院计算机学院 山东济南 250107)

摘要:为了提高成绩管理效率,结合所学课程数据库原理,本文介绍了 基于 SQL Server2008 的学生成绩管理数据库的设计与实现,系统能够根 据本校的实际情况将学生成绩进行有效的管理,提高管理效率。 关键词: SQL Server2008; 学生成绩管理; 数据库

## 1 引言

随着科技的发展,基本上所有的具有一定数量数据的机构都 开始使用计算机数据库来做管理。几乎所有学校也都已经在使用 计算机管理数据的机制,大大减少了学校学生成绩管理的工作 量。系统的设计目标是解决学生成绩管理中的巨大工作量,实现 数据共享、格式不统一、数据利用效率不高等实际运用的问题。 设计与实现学生成绩管理系统是为了提高成绩管理的效率,改变 传统的学生成绩管理模式,使学校管理更科学化和合理化,促进 学生管理向无纸化发展,为学生及老师查询成绩提高效率。本论 文结合数据库原理课程,设计一个学生成绩的数据库管理系统, 数据库中要求包含学生的基本信息,学科基本信息,以及学生所 。<br>学课程的考试成绩。要方便学生进行成绩查询, 通过该设计, 能 够把课堂所学到的数据库理论知识更加的巩固加深,加强动手能 力与实践能力,学以致用,与现实生活中的应用充分的结合起来。

2 需求分析

2.1 系统功能要求设计

此系统实现如下系统功能:

(1)使得学生的成绩管理工作更加清晰、条理化、自动化。 (2)通过用户名和密码登录系统,查询课程基本资料,学 生所选课程成绩,修改用户密码等功能。容易地完成学生信息的 查询操作。

(3)设计人机友好界面,功能安排合理,操作使用方便, 并且进一步考虑系统在安全性,完整性,并发控制,备份和恢复 等方面的功能要求。

2.2 系统模块设计

成绩管理系统大体可以分成二大模块,一是学生的基本信息 模块,里面应该包含学生的各方面的基本信息;再者便是课程管 理模块,在该模块中应该包含有对学生成绩信息的查询和处理, 如平均成绩、最好成绩、最差成绩以及不及格学生的统计等功能 模块;再其次还有教师、课程等相关信息的模块。

本系统可以实现每位操作者可以根据自己不同的需求来进 行一些基本的操作,提供给操作者需求的信息。满足操作者基本 权限。例:学生需满足其成绩查询功能,对于系统管理者来说则 需给定其关于学生、教师、学科、成绩管理等权限保证教师能够 及时上传学生成绩,提供给学生及时有效、准确的成绩。学生成 绩管理系统功能结构如图 1 所示

学生成绩管理系统

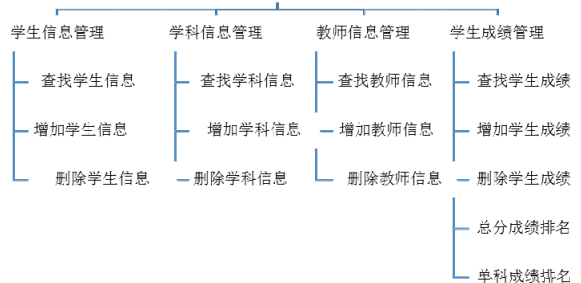

#### 图 1 学生管理系统功能图

3 数据库设计

# 3.1 概念结构设计

在需求分析阶段所得到的应用需求应该首先抽象为信息世 界的结构,才能更好地、更准确地用某一 DBMS 实现这些需求。 概念结构主要特点:能真实、充分地反映显示世界,包括事 物和事物之间的联系,能满足用户对数据的处理要求,是对现实

世界的一个只是模型;易于理解,从而可以用它和不熟悉计算机

的用户交换意见,用户的积极参与是数据库设计成功的关键。易 于更改,当应用环境和应用要求改变时,容易对概念模型修改和 扩充;易于向关系、网状、层次等各种数据模型转换;概念结构 时各种数据模型的共同基础,它比数据模型更独立于机器、更抽 象,从而更加稳定。由上述分析可得到系统的 E-R 图,然后在 逻辑结构设计阶段再进行转换。

3.2 逻辑和物理结构设计

概念结构设计所得的 E-R 模型是对用户需求的一种抽象的 表达形式,它独立于任何一种具体的数据模型,因而也不能为任 何一个具体的 DBMS 所支持。关系模型是由一组关系(二维表)的 结合,而 E-R 模型则是由实体、实体的属性、实体间的关系三 -----, ...<br>个要素组成。所以要将 E-R 模型转换为关系模型, 就是将实体 属性和联系都要转换为相应的关系模型。转换后,我们可以对物 理结构进行设计。选择合适的存储位置,建立正确的主存储文件 和日志文件。

初始关系模式:Student(Sno,Sname,Ssex,Ssage,Sdept)其中各项 含义分别为:学生(学号,姓名,性别,年龄,所在系); Course(Cno,Cname,Cpno,Credit)其中各项含义分别为:课程(课程 代码,课程名称,先修课程,学分)SC(Sno,Cno,Grade)其中各项 含义分别为: 选修(学号, 课程代码, 成绩)。

经过对初始关系模式的规范化处理以下关系模式中不存在 部分函数依赖和传递函数依赖,已经达到 3NF。

### 4 数据库实现

数据库实施是指建立数据库,编制与调试应用程序,组织数 据入库,并进行试运行。首先创建数据库,打开 SQL 工具"SQL Server Management Studio";在查询窗口中键入下列 SQL 语句 createdatabase 学生成绩管理系统。执行上述 SQL 语句即可新建 一名为学生成绩管理系统的数据库。

学生成绩管理系统中需要创建四个表,即学科信息表、学生 信息表、教师信息表和成绩表。创建数据库后,为学生成绩管理 系统数据库添加数据表,步骤如下。新建查询窗口,在查询窗口 中键入下列 SQL 语句:

create table Student (

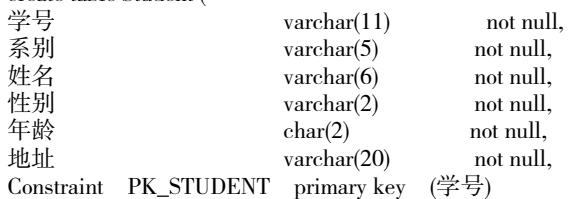

) 执行上述 SQL 语句即可创建学生信息表。以此类推可以创 建其余表。创建表完成后应该就可以输入相关数据。然后进行相 关的查询、创建视图、授予权限等。当试运行数据库合格后,数 据库开发设计的工作就基本完成了,接下来就是正式运行中的调 试,应为该系统比较简单,数据量小,数据库中几乎不会发生什 么大的变化,但是还是需要做好数据的备份,在 sqlserver 中我们 可以利用备份数据库的功能对已经设计好的数据做备份,如果数 据库受到破坏或系统故障,我们便可轻松的利用备份文件恢复数 据库的数据。当然也可以利用其他各种方法进行数据维护。

5 结束语

针对高校教学中面临的学生成绩管理复杂繁重的问题,分析 和设计了学生成绩管理系统,并创建了对应 SQL Server 表结构存 储相关的信息,提高了学生成绩管理的效率,使后续优秀学生的 评比更加简单方便。通过课程设计,进一步深入理解数据库设计 的整个过程,该学生选课系统的需求分析、数据库概念结构设计 有关内容等。掌握使用前台程序设计技术 VC 和 SQL Server 结合, 综合练习了 SQL Server 的使用和数据库得管理技术,综合熟悉并 练习了 SQL 语言在编程中的使用。综合训练编程能力。

作者简介:武昌,女,山东协和学院软件工程专业在读本科 生。赵慧(1986-),女,指导教师,通讯作者,硕士,副教授, 研 究方向为教育技术、大数据。